### RemoteNet

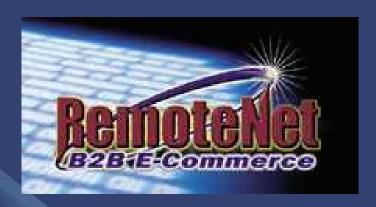

Presented By
The Systems House Inc.

### Enhancements

- Order by multiple selling units of measure
- Updated the webpage's look and feel
  - Style sheets can be modified
- Web Order Audit and Rollback Ability
- Ability to Suppress Inventory Inquiries based on Customer
- Access Pedigree forms

### Why RemoteNet?

- Quickly and easily provide your company a web presence
- Increase your marketing opportunities and generate new sales
- Reduce your administrative costs
- Seamlessly integrate online transactions with your existing system
- Empower and educate your customers

#### What RemoteNet Does

- Allows Customers and Salesmen to:
  - Enter Orders
  - Check Status of Orders in Process
  - View A/R History
  - Reprint Invoices
  - Obtain Product Information
  - Check Inventory Status
  - View/Download Purchasing History
  - Print Pedigree Forms

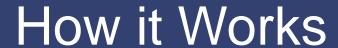

Order is placed Electronically online

Customer Receives
Product ordered
in a timely
and Efficient
Manner

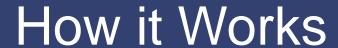

Order is placed Electronically online

Customer Receives
Product ordered
in a timely
and Efficient
Manner

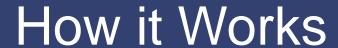

Order is placed Electronically online

Customer Receives
Product ordered
in a timely
and Efficient
Manner

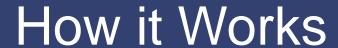

Order is placed Electronically online

Customer Receives
Product ordered
in a timely
and Efficient
Manner

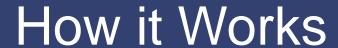

Order is placed Electronically online

Customer Receives
Product ordered
in a timely
and Efficient
Manner

SHOPPING CART

SEARCH

#### Navigation

Home

Medical / Surgical

Emergency Medical

Retail Products

Links

About Us

Our Mission

Contact Us

#### News

#### J8B is a State of Indiana Contracted Supplier

of Incortinence and Ostomy Supplies! You can enroll on ine or call us a: 866-674-5850 from 8:00am - 5:00pm EST

#### J&B is now a Contracted Supplier of EMS Supplies!

J & B Medical is proud to announce that on Monday, January 28, 2008 it was awarded a contract for emergency medical supplies on behalf of the OCNICA Purchasing Consortium, the MITN Purchasing Cooperative and the National Intergovernmental Purchasing Alliance, J & B welcomes all agencies!

#### Member Login

#### Medical/Surgical Supplies Login

Web Customer ID:

Password:

Login

It is time to pre-book your flu vaccine for the 2003/09 flu season. Flease complete the 2008 FLU PREBOOK ORDER FORM to indicate your selection and return to J&B Medical via fax at 243-960-7985

Med/Surge New Customer Application In order to view this document you must have Adobe Acrobat Reader. Please fax completed applications to 248 960 7985.

#### Need A Web Login?

Complete this online request form.

Sign Up

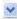

## Salesperson Login

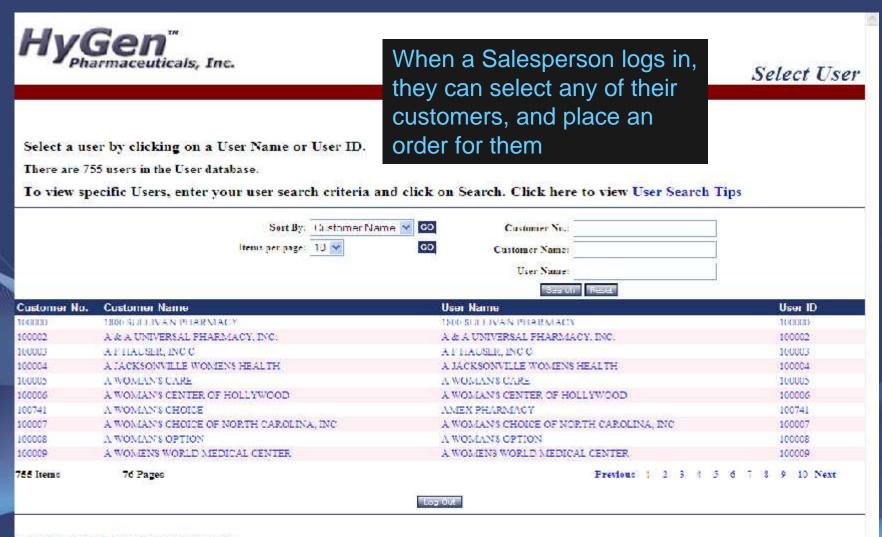

Copyright © 2008 The Systems House, Inc. Framewa? Click here to easil the Websites for

### Cash Customer

| er information in the fields below, then a  | ck ' CREATE USER" at the bottom of this page |
|---------------------------------------------|----------------------------------------------|
| d information is <mark>highlighted</mark> . |                                              |
| Salutation:                                 | Another feature RemoteNet provides is th     |
| First Name:                                 | ·                                            |
| Last Name:                                  | ability to enter a cash (or one time use)    |
| Phone Number:                               | order                                        |
| Fax Number:                                 |                                              |
| Email Address:                              |                                              |
| Bill-To Name:                               |                                              |
| Bill-To Address 1:                          |                                              |
| BIII-To Address 2:                          |                                              |
| Bill-To Address 3:                          |                                              |
| Bill-To City, State:                        |                                              |
| Bill-To Zipcode:                            |                                              |
| Bill-To Country:                            |                                              |

Copyright © 2008 The Systems House, Inc. Problems? Click here to email the Webmaster

### Website Security

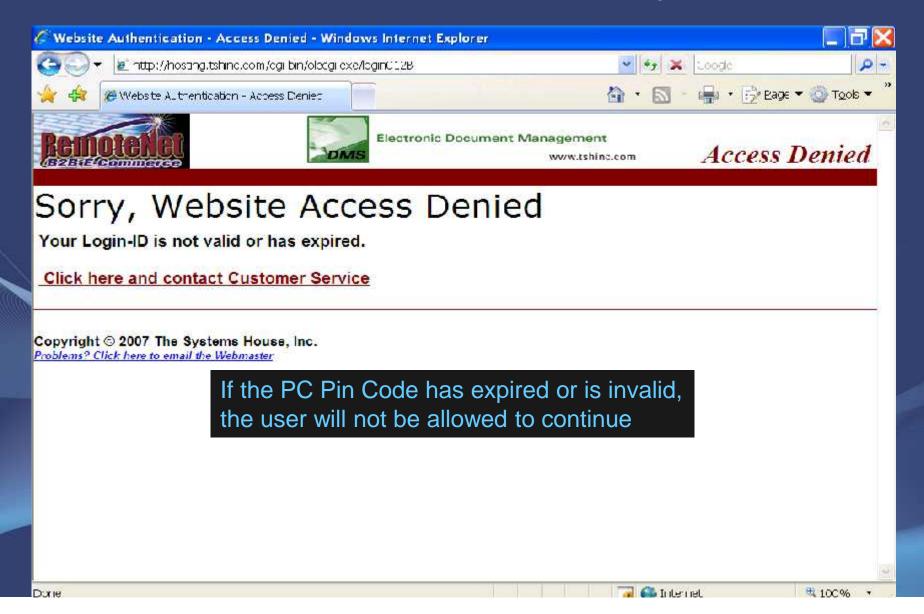

#### To place a new order please fill in order information below:

Required information is highlighted.

Web Order Number: 300049

| Account                                                                                             | # Sold to                                                                               |          | Ship to                                                     |
|----------------------------------------------------------------------------------------------------|-----------------------------------------------------------------------------------------|----------|-------------------------------------------------------------|
| DEMO                                                                                                | Coasta Birth Control Center                                                             |          | Coastal Birth Contro Center                                 |
|                                                                                                    | Edwardo L M Aquino, MD (E9513)<br>1901 Morgan AVE<br>CORPUS CHRISTI, TX 78404<br>U.S.A. |          | Edwardo L M Aquino, MD (E9513)                              |
|                                                                                                    |                                                                                         |          | 1901 Morgan AVF                                             |
|                                                                                                    |                                                                                         |          | CORPUS CHRIST TX 78434                                      |
|                                                                                                    |                                                                                         |          | U.S.A.                                                      |
|                                                                                                    | Click Here to change s                                                                  | ship to: | Coastal Birth Cortrol Center Ecwardo L M Aquino, MD (E9513) |
| Required Date:  Dept. No:  Customer PO:  Req. No:  Ordered By:  Ship Method:  Special Instructions: | 05/21/<br>5455-l<br>Rache<br>01 - U                                                     |          |                                                             |

If you wish to use a Custom Template choose one or Please select your preferred order entry method:

Choose a template: 3M Products

After logging in successfully, the user is forwarded to the Web Order Header screen

#### To place a new order please fill in order information below:

Required information is highlighted.

Web Order Number: 000049

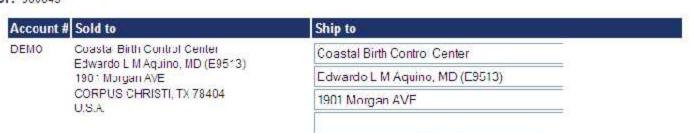

The user can change the ship to address by manually entering a new address or clicking on the drop down arrow

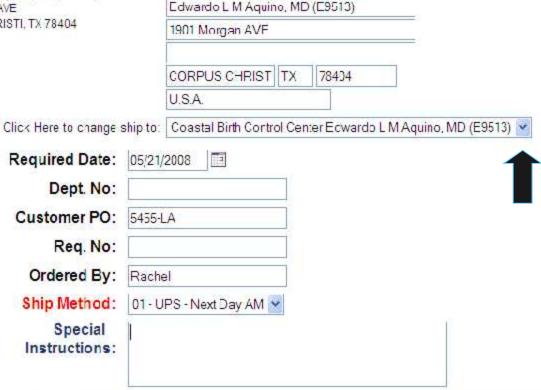

If you wish to use a Custom Template choose one or Please select your preferred order entry method:

| Choose a template: | 3M Products | ₩ GO |                 |                |           |
|--------------------|-------------|------|-----------------|----------------|-----------|
|                    |             |      |                 | Current Order  |           |
|                    |             |      | Product History | Product Search | Turk Tree |

#### To place a new order please fill in order information below:

Required information is highlighted,

Web Order Number: 000049

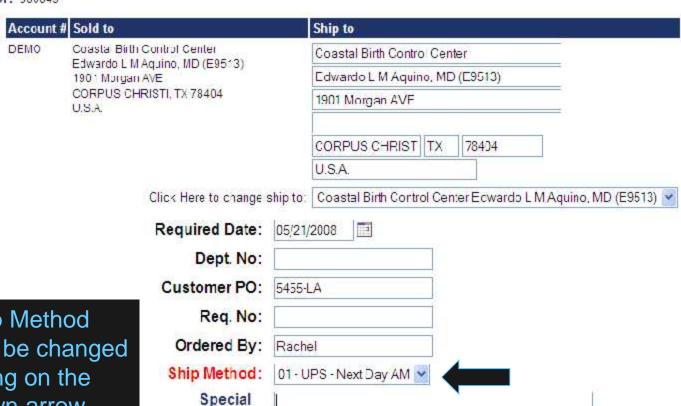

The Ship Method can also be changed by clicking on the drop down arrow

If you wish to use a Custom Template choose one or Please select your preferred order entry method:

| Choose a template: | 3M Products | V GO |                 |                |          |
|--------------------|-------------|------|-----------------|----------------|----------|
|                    |             |      | 170             | Current Order  |          |
|                    |             |      | Product History | Product Search | Turk Tre |

Instructions:

| To place a new order please fill in order information                                                                                 | on below :                                                           |
|----------------------------------------------------------------------------------------------------|----------------------------------------------------------------------|
| Required information is <b>highlighted</b> .                                                                                          |                                                                      |
| Web Order Number: 300049                                                                                                    |                                                                      |
| Account # Sold to                                                                                                    | Ship to                                                              |
| The user has multip place an order                                                                                                    | le options on how to                                                 |
|                                                                                                    | U.S.A. 78404                                                         |
| Click Here to change s                                                                                                    | ship to: Coastal Birth Control Center Ecwardo L M Aquino, MD (E9513) |
| Required Date:                                                                                                    | 05/21/2008                                                           |
| Dept. No:                                                                                                    |                                                                      |
| Customer PO:                                                                                                    | 5455-LA                                                              |
| Req. No:                                                                                                    |                                                                      |
| Ordered By:                                                                                                    | Rachel                                                               |
|                                                                                                    | 01 - UPS - Next Day AM                                               |
| Special<br>Instructions:                                                                                                    |                                                                      |
| If you wish to use a Custom Template choose one or Please select your preferred order entry method: Choose a template: 3M Products GO | Current Order Product Search Tunisk Street                           |

Copyright © 2008 The Systems House, Inc. Problems? Click here to email the Webmaster

| Required information |             | lease fill in order information                                                                                                    |                                           |
|----------------------|-------------|----------------------------------------------------------------------------------------------------|-------------------------------------------|
| Neb Order Num        | ber: 00004  | 9                                                                                                    |                                           |
|                      | Account     | t # Sold to                                                                                                    | Ship to                                   |
|                      | DEMO        | Coasta Birth Control Center                                                                                                    | Coastal Birth Contro Center               |
|                      |             | Edwardo L M Aquino, MD (E9513)<br>1901 Morgan AVE                                                                                                    | Edwardo L M Aquino, MD (E9513)            |
|                      |             | CORPUS CHRISTI, TX 78404<br>U.S.A.                                                                                                    | 1901 Morgan AVF                           |
|                      |             |                                                                                                    | CORPUS CHRIST TX 78434 U.S.A.             |
|                      | $\cap$      | ne option is to plac                                                                                                    | ee an order from a                        |
|                      |             |                                                                                                    | ce all older from a                       |
|                      | Cl          | ustom template                                                                                                    |                                           |
|                      |             | Customer PO:                                                                                                    | 5455-LA                                   |
|                      |             | Reg. No:                                                                                                    |                                           |
|                      |             | Ordered By:                                                                                                    | Rachel                                    |
|                      |             | NOVECH-STORES AND ADDRESS AND ADDRESS AND | 01 - UPS - Next Day AM                    |
|                      |             | Special<br>Instructions:                                                                                                    |                                           |
|                      |             |                                                                                                    |                                           |
|                      | ur preferre | om Template choose one or<br>ed order entry method:                                                                                                    | Current Order  Product Search Quick Order |

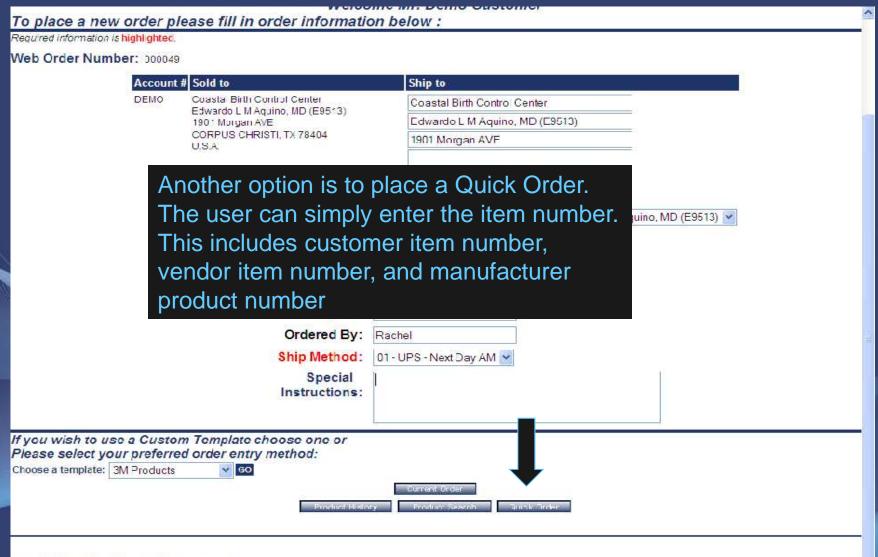

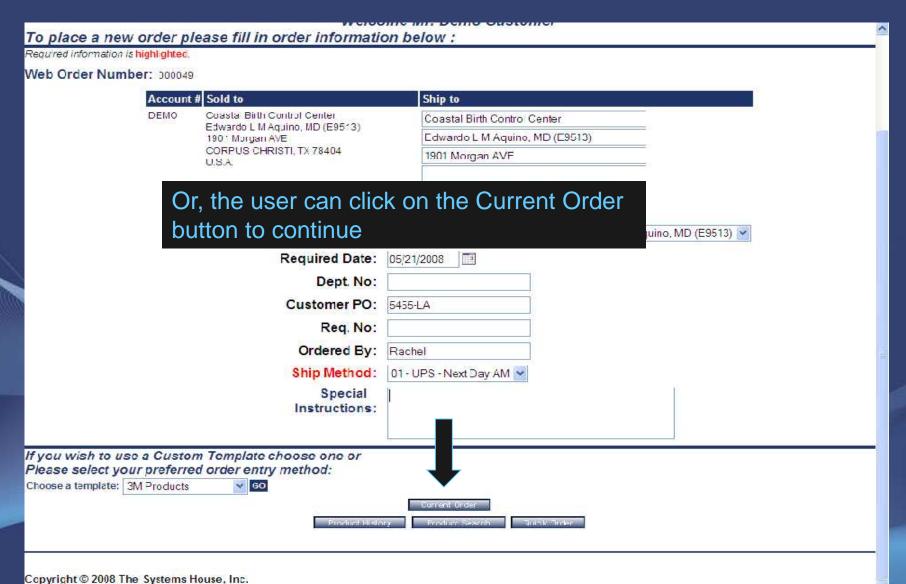

Problems? Click here to email the Webmaster

## Drill Down Search Capability

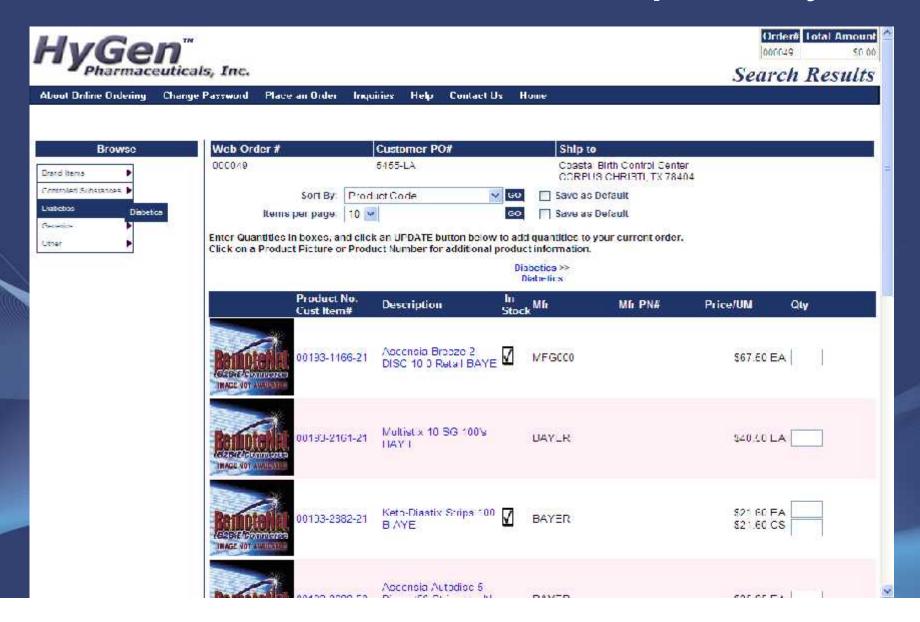

## Drill Down Search Capability

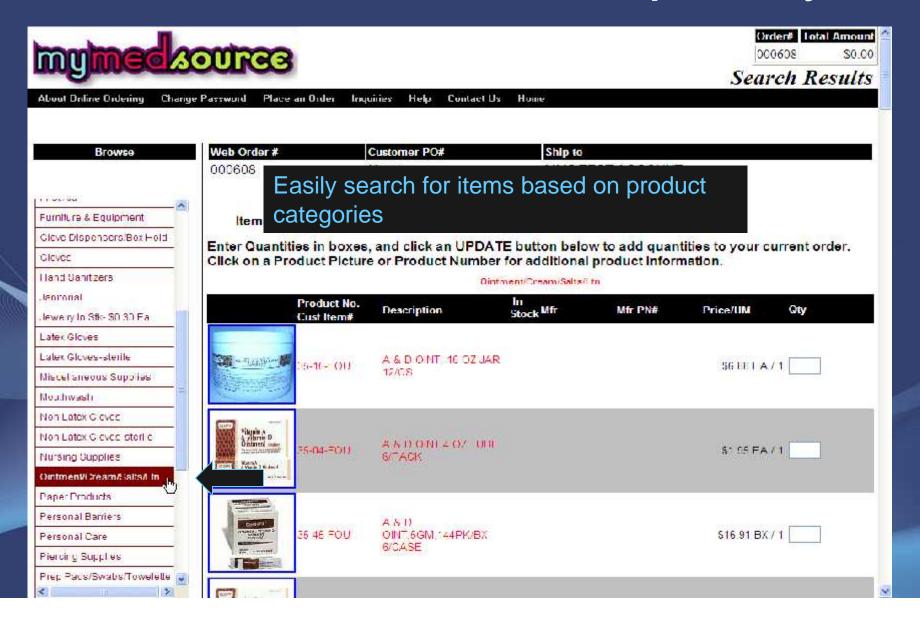

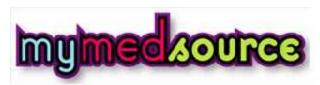

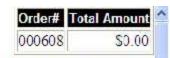

Search Results

About Online Ordering Place an Order Inquines Contact Us Home Change Password Help

Web Order# Browse 000608 None Anesthetics:Numbing Antiseptics available Applicators/Tongue Depres Bandages & Dressings Biohazard Disposal Product No. Bottles/Trays/Containers Cust Item# Cold/Hot Therapy Cotton 011-31-FOU Cups Detergents/Oleaners/Lubes Dispensers 1 Item 1 Page First Aid Furniture & Equipment Sleve Dispensers/Box Hold Gleves Hand Sanitizers Janitorial Jewelry In Stk-\$0.30 Ea \_atex Gloves

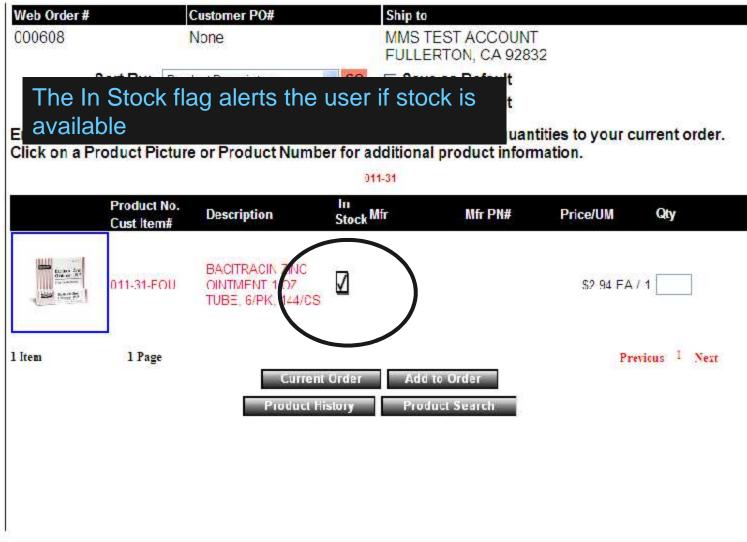

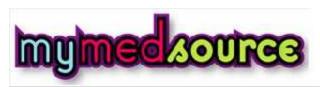

Search Results

About Online Ordering Change Password Place an Order Inquiries Help Contact Us Home

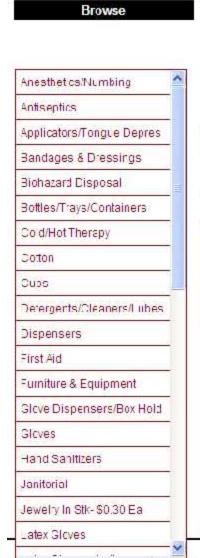

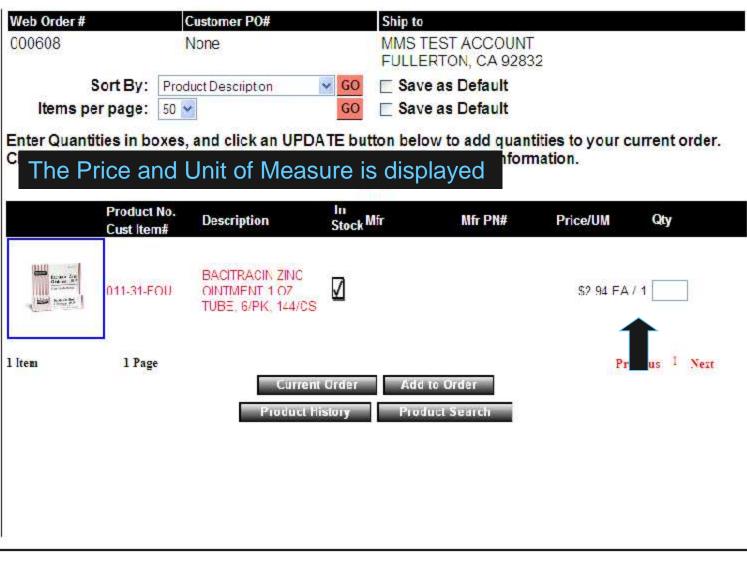

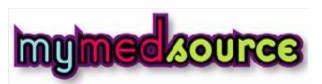

#### Search Results

About Online Ordering Change Password Place an Order Inquiries Help Contact Us Home

#### Web Order# Customer PO# Ship to Browse MMS TEST ACCOUNT 000608 None FULLERTON, CA 92832 Anesthetics/Numbing A great new feature in RemoteNet is the Antiseptics ability to order in Multiple Units of Measure uantities to your current order. Applicators/Longue Depres Click on a Product Picture or Product Number for additional product information. Bandages & Dressings 1527 Biohazard Disposal Product No. Bottles/Trays/Containers Stock Mfr Description Mfr PN# Price/UM **Qty** Cust Item# Cold/Hot Therapy Traspor 🔾 Cotton TAPE, TRANSPORE, 1", 12RL/BX \$12.50 BX / 1 de estat 1527-1-3M Cups TRANSPARENT, 10BX/CS \$125.00 CS / 10 Detergents/Cleaners/Lubes Dispensers First Aid TAPE TRANSPORE 1/2" \$12.50 DX / 1 Furniture & Equipment 1527-0-3M TRANSPARENT 24RL/EX \$125.00 CS / 10 Slove Dispensers/Box Hold **Gloves** Hand Sanitizers Танрит Janitorial \$12.50 BX / 1 TAPE TRANSPORE 2 6RI/BX 1527-2-3M TRANSPARENT, 10BX/CS \$125.00 CS / 10 Jewelry In Stk-\$0.30 Ea \_atex Gloves Previous 1 Next 3 Items 1 Page

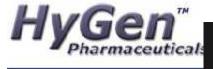

About Online Ordering Change I

# A new feature in RemoteNet is that the running total of your order, along with the current order number are now displayed

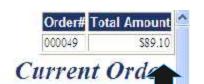

| Browse               | Web Order #                                         | Customer PO#                                                                                                  | Ship to                 |                                   |         |            |              |
|----------------------|-----------------------------------------------------|----------------------------------------------------------------------------------------------------|-------------------------|-----------------------------------|---------|------------|--------------|
| nd Items             | 000049                                              | 5455-LA                                                                                                    | 170577501710V           | Dirth Contro Cer<br>CHRISTI, TX 7 |         |            |              |
| trolled Substances 🕨 | Sort                                                | By: ProductCode                                                                                               | Save as De              | efault                            |         |            |              |
| batics •             | Items per pa                                        | ge: 10 🕶                                                                                                    | GO Save as De           | efault                            |         |            |              |
| nerios               | ' Send Order Now', or cl<br>the boxes below and cla | der information. Click the DELETE b<br>ick "Hold Order" to save this order<br>ck "Update Order".              |                         | date. To chang                    |         |            |              |
|                      | Line Product Pr                                     | oduct Description                                                                                             | Manufacturer S          | i ORD UM                          | Price   | Ext. Price | Delete Ite   |
|                      | 1 00193 1466 21 As                                  | censia Breeze 2 D SC 13 0 Retail<br>YE                                                                        | V                       | Control of Marinin                | \$67.50 | \$67.5     | ) Dalele Ber |
|                      | 2 00193-2882-21 Ke                                  | to-Diastix Strips 100 B AYE                                                                                   | BAYER 🗸                 | 1 EA                              | \$21.60 | \$21.6     | ) Deleie Ker |
|                      | ORDER TOTALS                                        |                                                                                                    |                         |                                   |         |            |              |
|                      | 2 Items                                             |                                                                                                    |                         |                                   |         | \$89.1     | 0            |
|                      | 2 Items                                             | 1 Page                                                                                                    |                         |                                   |         | Previous   | 1 Next       |
|                      | Order Comments:                                     |                                                                                                    | GC                      |                                   |         |            |              |
|                      | Choose a template:                                  | a Custom Template choos r preferred order entry meti 3M Products  date Croser Olys  Product History  Quick Or | nod:<br>Ding Held Order | 3erd Order No<br>Saye Order       |         | ot Search  |              |

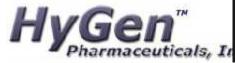

### The Rollback an Order feature allows a user to set the order back to a prior time

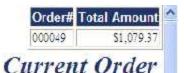

About Online Ordering Change Password Place on Order Inquities Help Cuntact Us Home Inventory Inquiry **Cust/Item Price Inquiry** Order Inquiry Ship to Browse Web Order # Purchasing History 000049 Coastal Birth Contro Center Accounts Receivable Brand Items CCRPUS CHRISTI, TX 78404 Backorders Controlled Substances Sort By: | F GO Save as Default **Product Contract** Diabetics Items per page: GO Save as Default **Customer Contract** Generics Below is your current order if button to delete that line item from your order. When your order is complete, click Other Send Order Now", or click "Hold Order" to save this ord r for processing at a later date. To change quantities, change the ORD QTY value in the boxes below and click "Update Order". Line Product ORD **Product Description** Manufacturer UM Price Ext. Price Delete Item No. No. Stock QTY 00002-3218-Acular Op Sol 10ml \$122.01 \$244.02 Datele liem 10 C0008-0607-✓ Pantopraz Sod 40mg TB 90 ESIL ΞA \$321.75 Delete tem PRASCO \$321.75 01 00193-1466-Ascersia Breeze 2 DISC 10 0 Retail BAYE = 4 567 50 \$67.50 Dated tem 21 00193-2882-ΞA \$21,60 Delete tiem Keto-Diastix Strips 100 B AYE BAYER 521.60 CORPORATION 60505-0147-Loratadire 10mg TB 1000 A POT ΞA \$39.75 \$79.50 Delete tem 68 Dermabond Skin Adhesive Figh Visc 0.5ml 12 \$345.00 Dalete tem DHV12 \$345.00 ETHI ORDER TOTALS \$1,079.37 6 Itams 6 Items 1 Page Previous Next GO Order Comments: If you wish to use a Custom Template choose one, or

### Rollback an Order

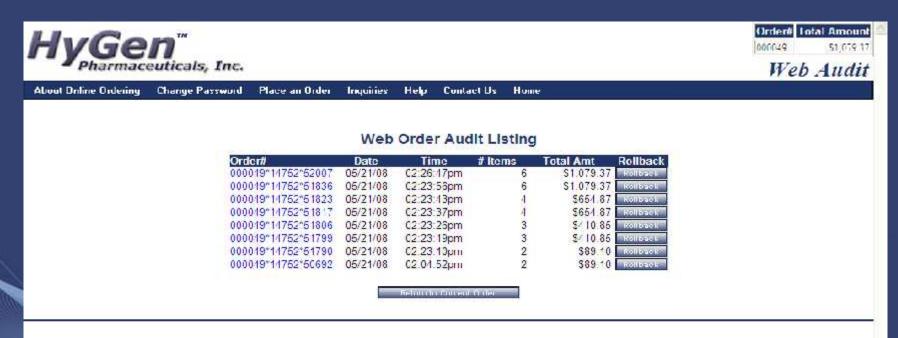

Copyright © 2008 The Systems House, Inc. Problems? Click here to email the Webmaster

> By simply clicking on the 'Rollback' button for the corresponding date and time, anything done to the order after that, will be undone

### Disconnected from the Internet?

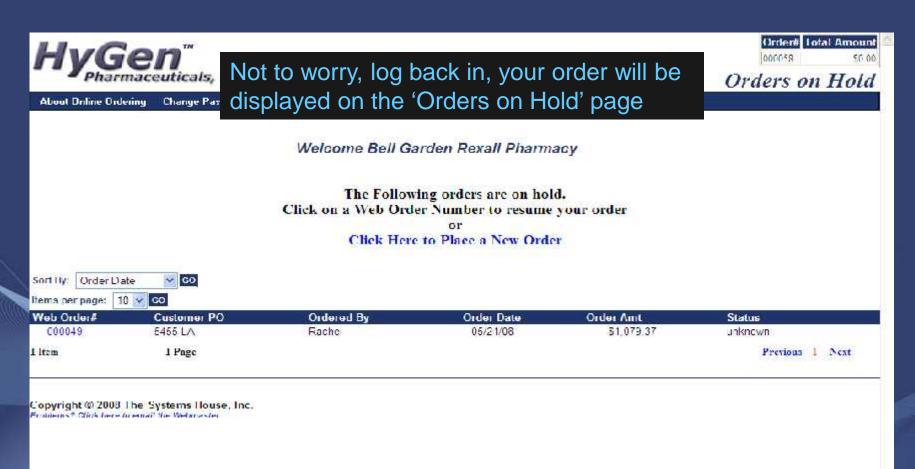

### Disconnected from the Internet?

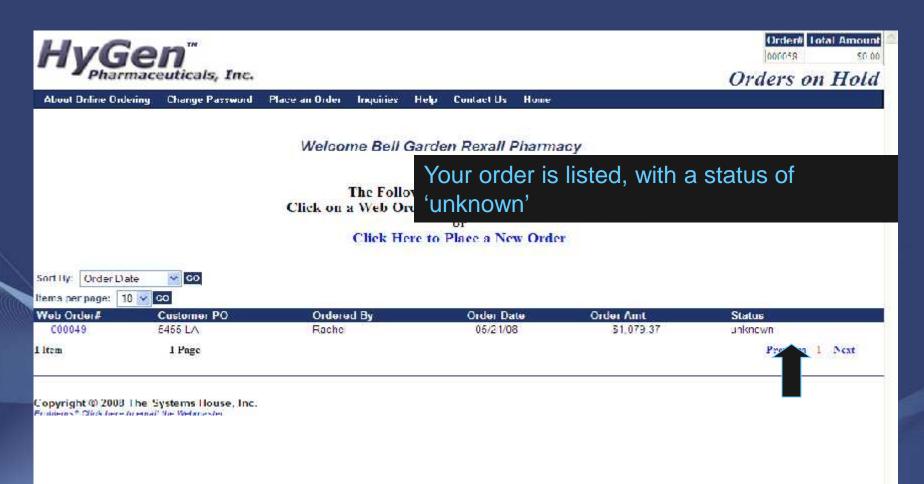

### Disconnected from the Internet?

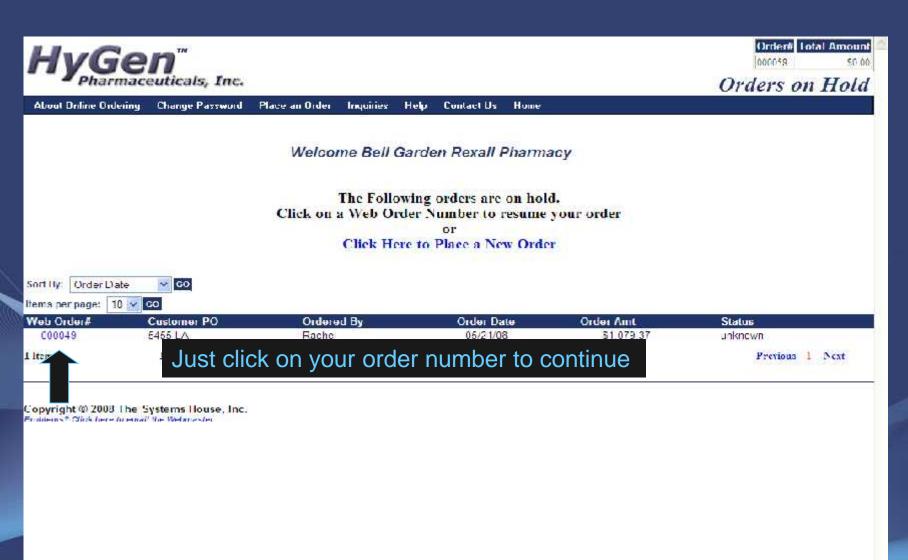

#### **Product Information**

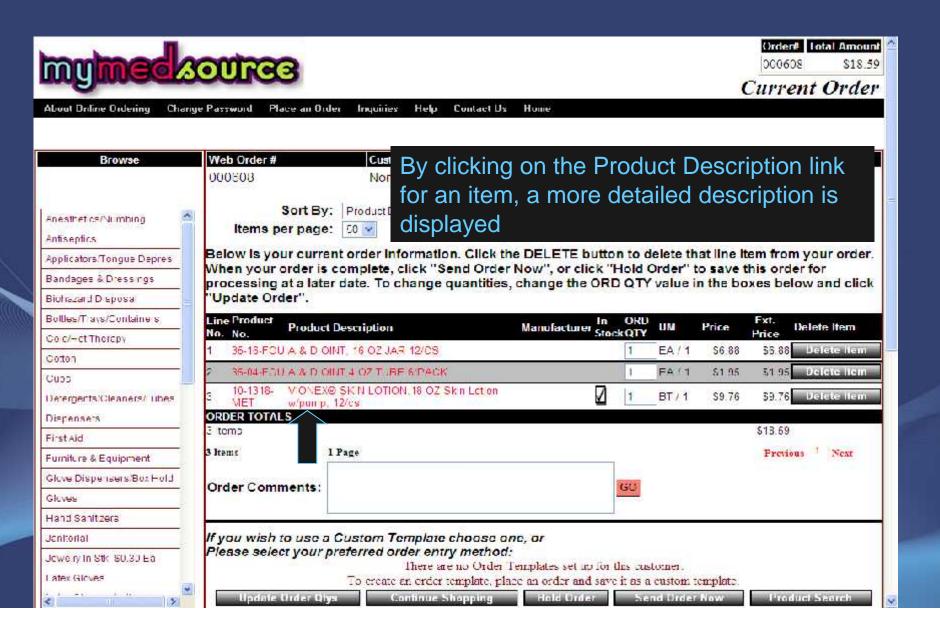

## **Product Information Inquiry**

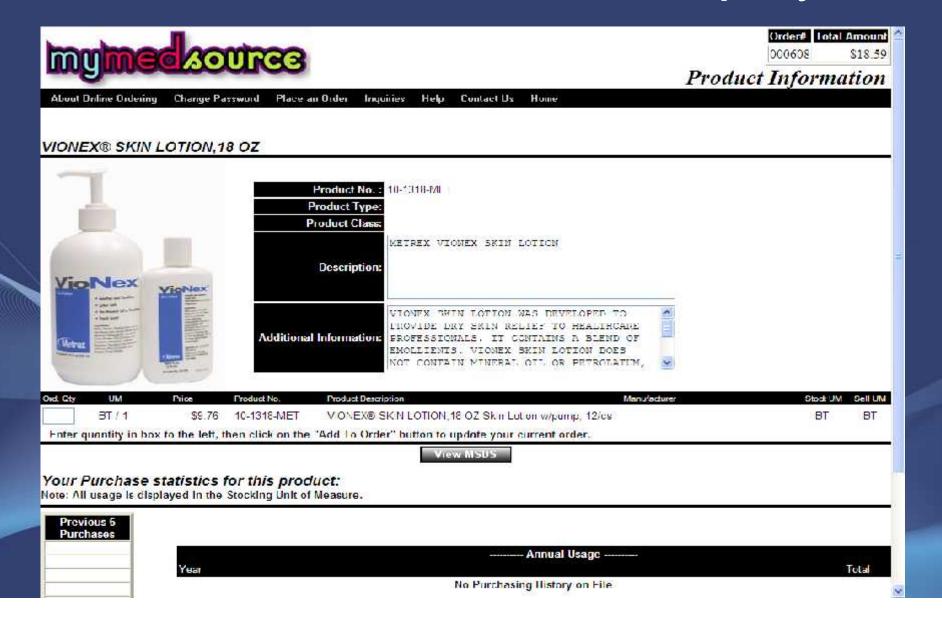

## Finishing an Order

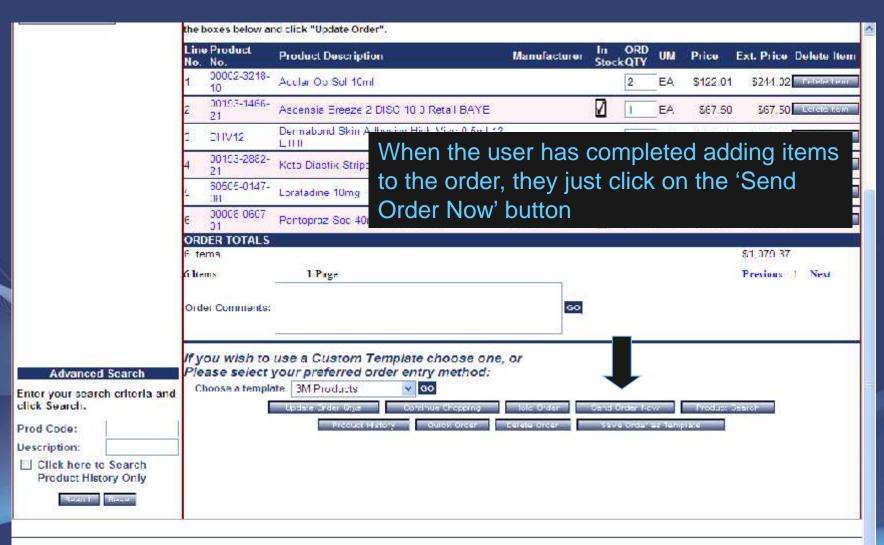

### Payment Method

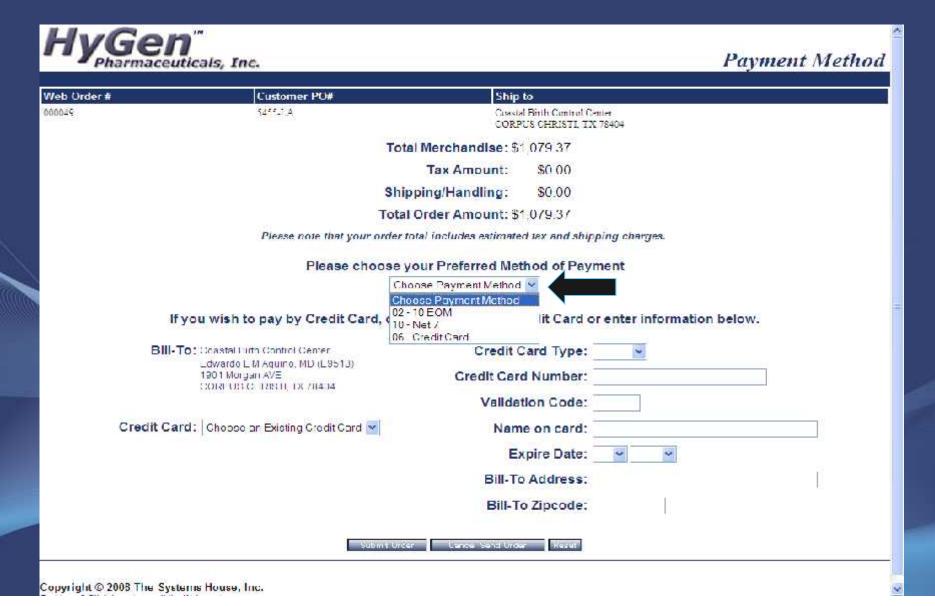

### Payment Method

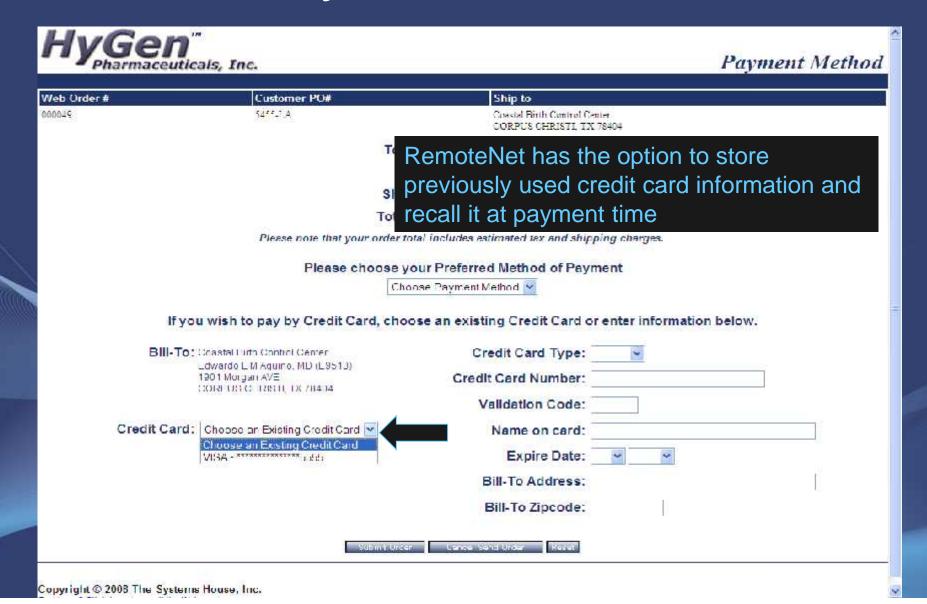

# Submitting Order

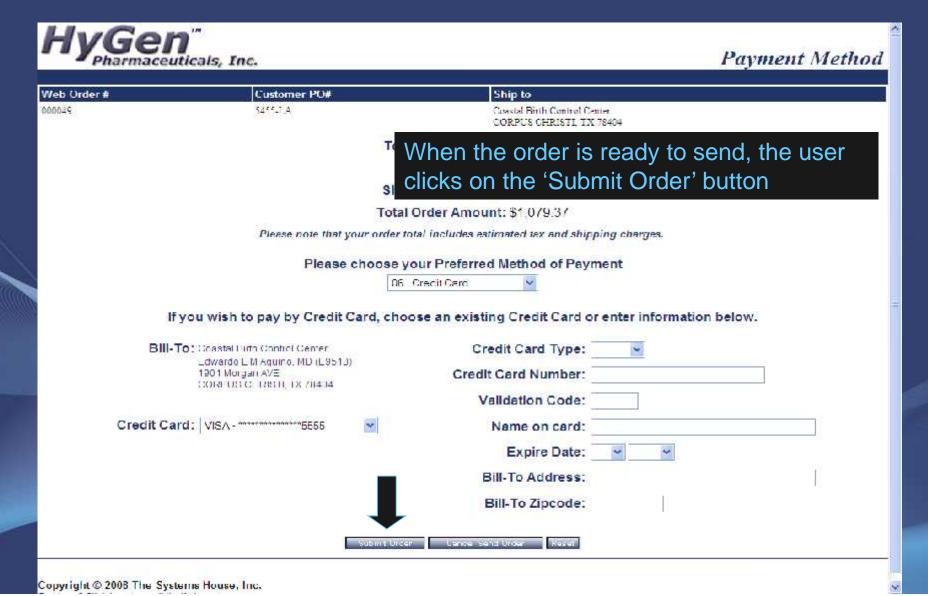

#### Completed Order

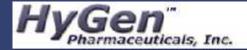

Thank You

#### Order Confirmation for Web Order Number: 000049

Your order has been sent. Please print this confirmation for your records. To print, select FILE and PRINT from your browser window.

Thank you for using our website

| Web Order#                               | Sold to                                                                                                    |          | Ship To                                                               |             |  |
|------------------------------------------|----------------------------------------------------------------------------------------------------|----------|-----------------------------------------------------------------------|-------------|--|
| DOC049                                   | Coastal Birth Control Center<br>Edwardo L V Aquino, MD (E9513)<br>1901 Norgan AVF<br>CONTROL CHRIST, DV76404<br>8 U.S.A |          | Coastal Litth Control Ce<br>Edwarde L M Aquine, MD<br>1901 Morgan AVE |             |  |
| Required Date                            |                                                                                                    |          | CORPUS CHRISHLIK 78404<br>U.S.A.                                      |             |  |
| 05/21/2008                               |                                                                                                    |          |                                                                       |             |  |
| Customer PO#                             | Dept No.                                                                                                    | Req. No. | Ordered By                                                            | Ship Method |  |
| 5455-LA                                  |                                                                                                    |          | Rachel                                                                | 01          |  |
| PRODUCT SEPERAL CONTRACTOR OF THE SECOND | 69                                                                                                    |          |                                                                       | 202         |  |

Special Instructions:

| Line<br>No. | Product No.   | Product Description                                | Manufacturer          | ORD<br>QTY | UM  | Price    | Ext.<br>Price |
|-------------|---------------|----------------------------------------------------|-----------------------|------------|-----|----------|---------------|
| l           | 00002 3213 10 | Acuar Cp Sol 10ml                                  |                       | 2          | EA. | \$122.01 | \$244.02      |
| 2           | 00193-1465-21 | Ascensia Breeze 2 DISC 10 0<br>Refail HAYI         |                       | 1          | LA  | \$67,50  | \$67.50       |
| 3           | DHV12         | Dermakend Skin Adhesive<br>High Visc 0.5ml 12 ETHI |                       | 1          | EΛ  | 5345.00  | \$345.00      |
| 4           | 00193-2002-21 | Keto-Diastix Strips 100 D AYD                      | DAYER                 | 1          | EA  | \$21.60  | \$21.60       |
| 5           | 60505-0147-08 | Loratadine 10mg TB 1000 A<br>PCT                   | ADOTEX<br>CORPORATION | 2          | EA  | \$39.75  | \$79.50       |
| 6           | 00008-0607-01 | Partopiaz Sod 40mg TB 90<br>LGIL                   | PRASCO                | _1         | EA  | \$321.75 | \$321.75      |

# How do Web Orders Become MDS Orders?

- Manual Conversion Options
  - Users run the conversion from the menu
- Automatic Conversion Options
  - Web orders are submitted and converted without user interaction
    - Convert directly to MDS Order, no hold
    - Convert to MDS Order on Manual Hold
    - Convert to Sales Quote

### RemoteNet Inquiries

- Order and Shipment Inquiries
- Shipment Detail Inquiry
- Backorder Inquiry
- Product Information
- Inventory Inquiry
- Purchasing History
- Accounts Receivable Inquiry
- Customer Contract Inquiry
- Product Contract Inquiry
- Pedigree Inquiry

# Order and Shipment Inquiry

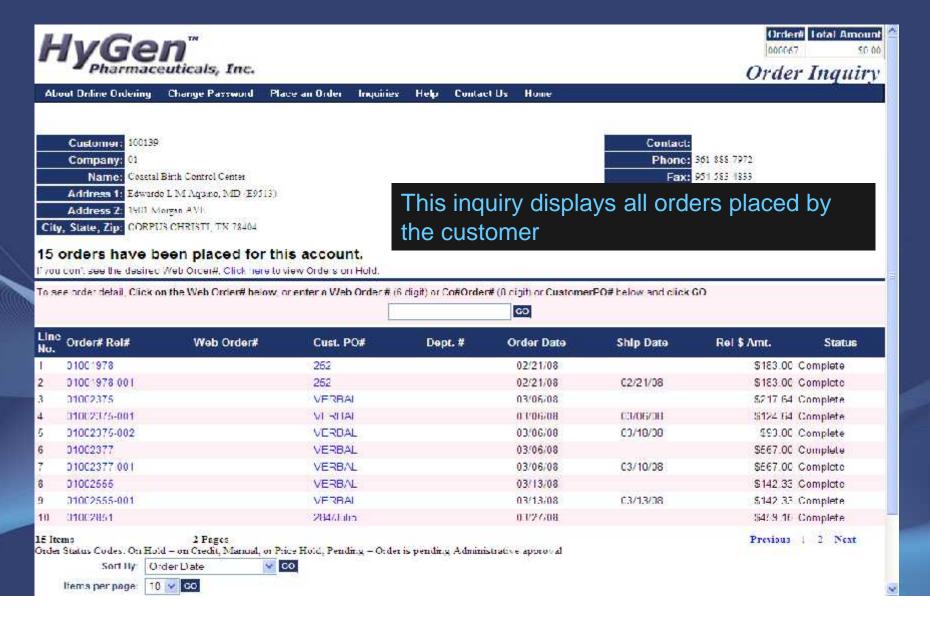

# Order and Shipment Inquiry

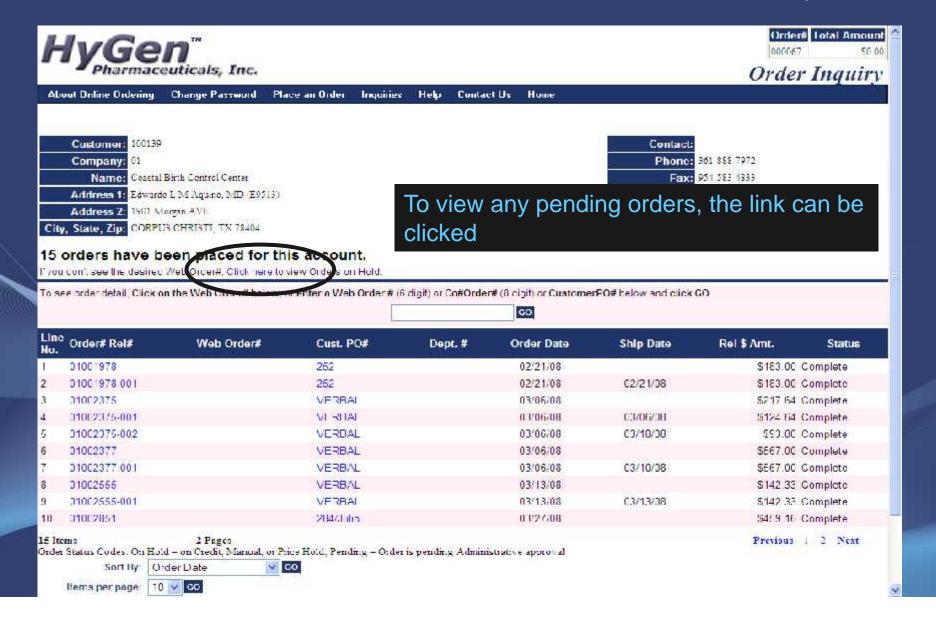

### Order and Shipment Inquiry

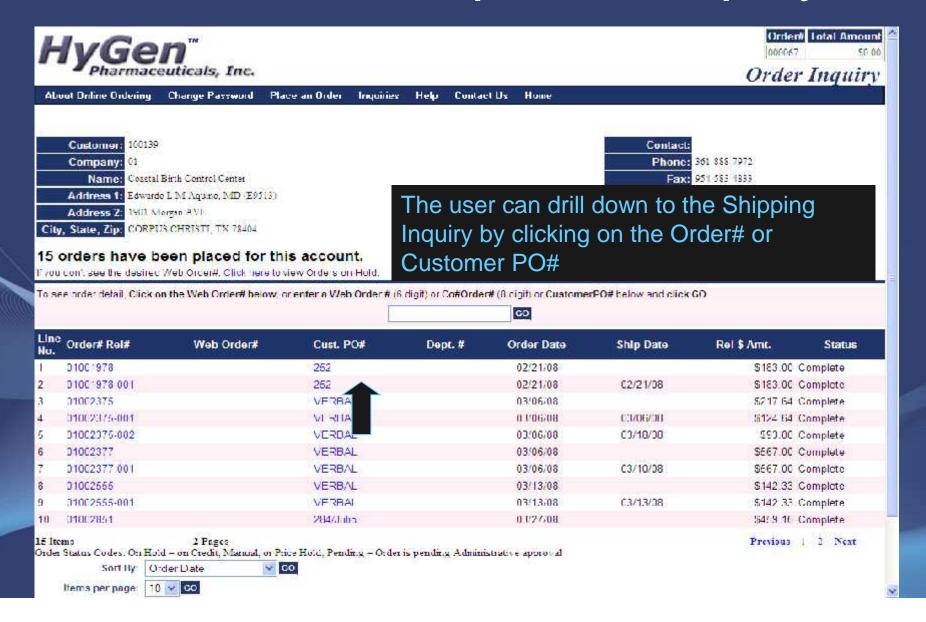

# Shipment Detail Inquiry

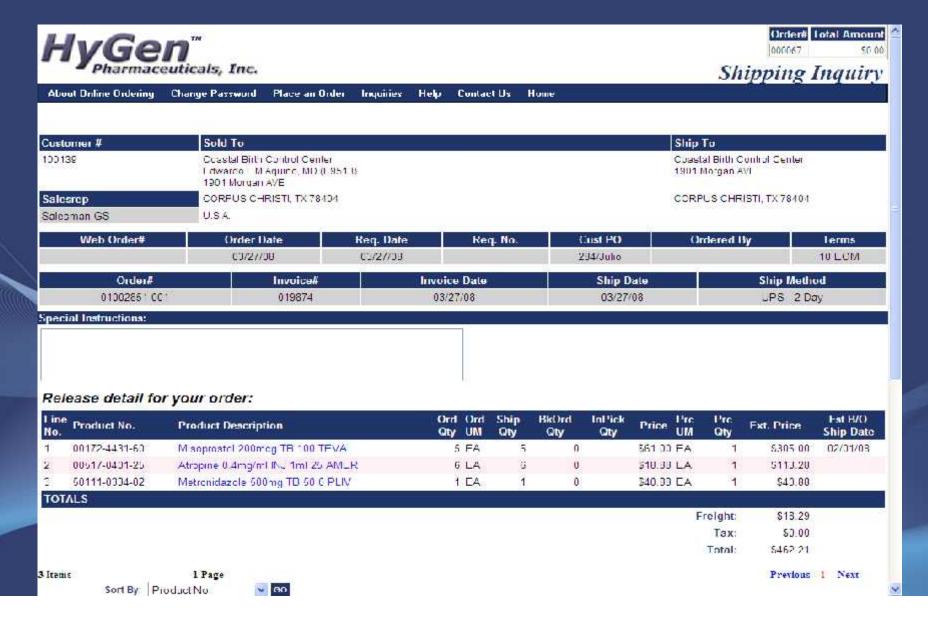

# Shipment Detail Inquiry

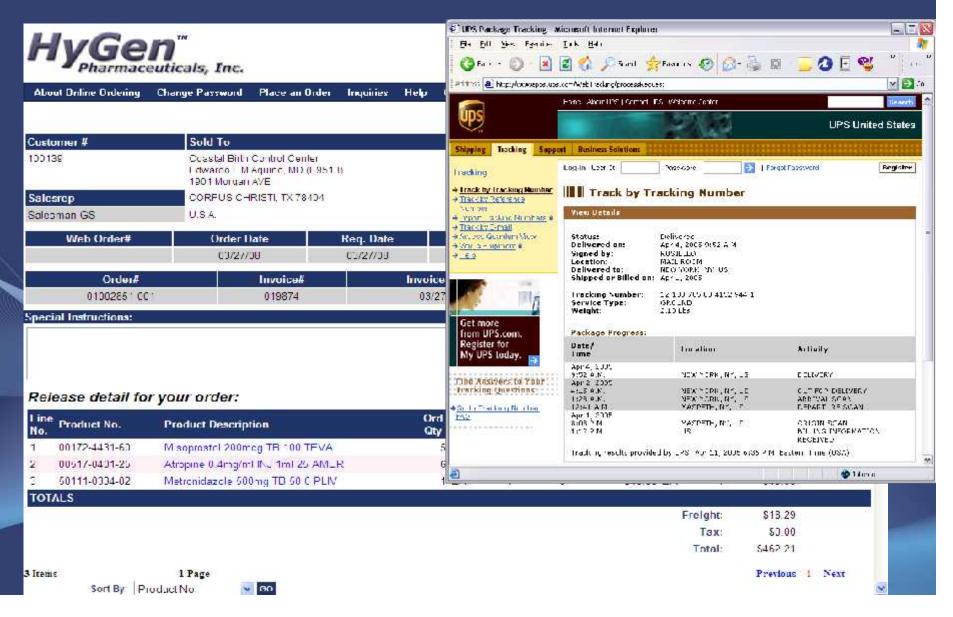

### Pedigree Information

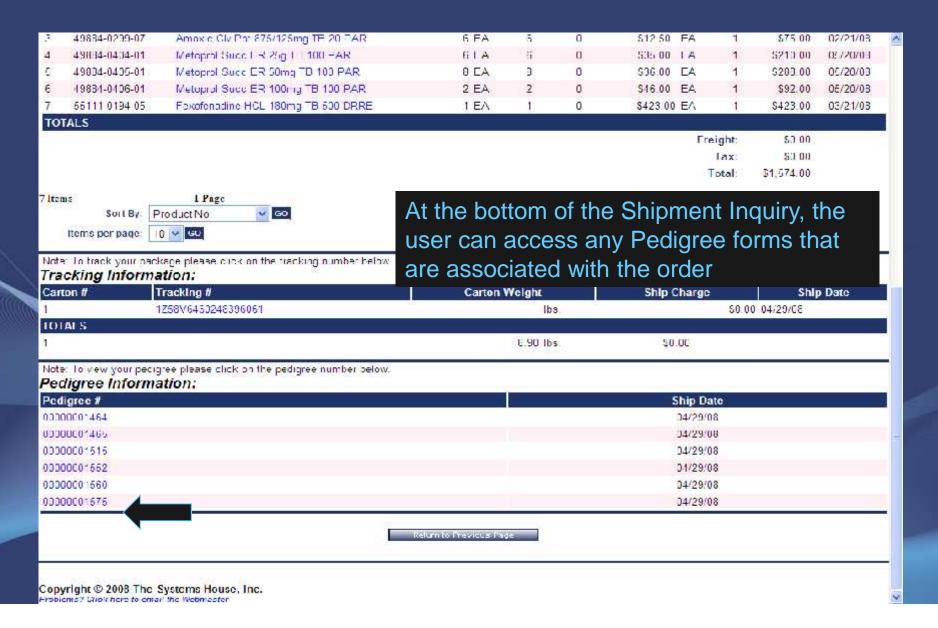

### Pedigree Information

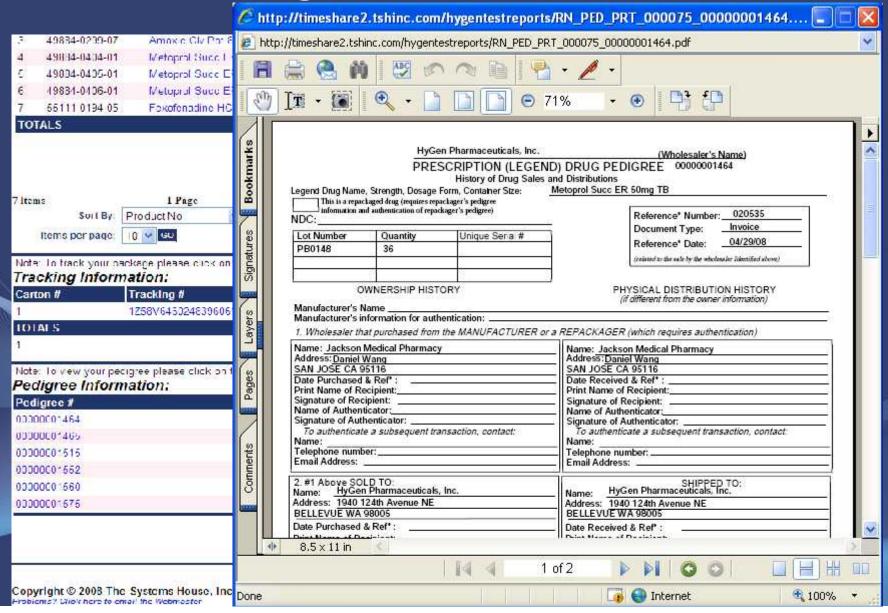

#### Backorder Inquiry

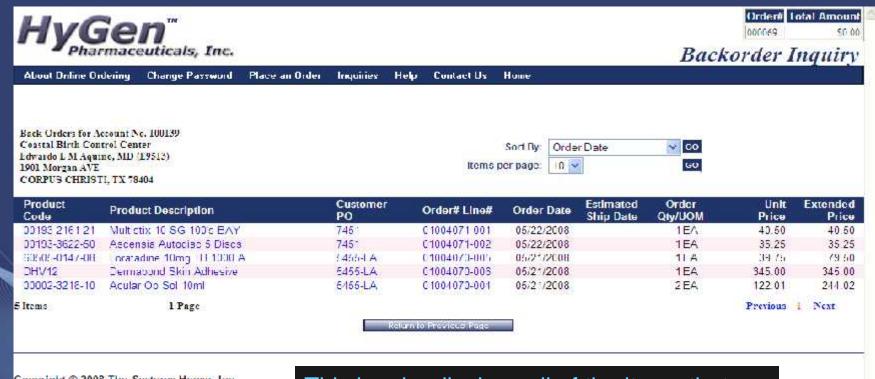

Copyright © 2008 The Systems House, Inc.
Froblems / Click here to email the Webmaster

This inquiry displays all of the items that are currently on backorder for this customer

### Inventory Inquiry

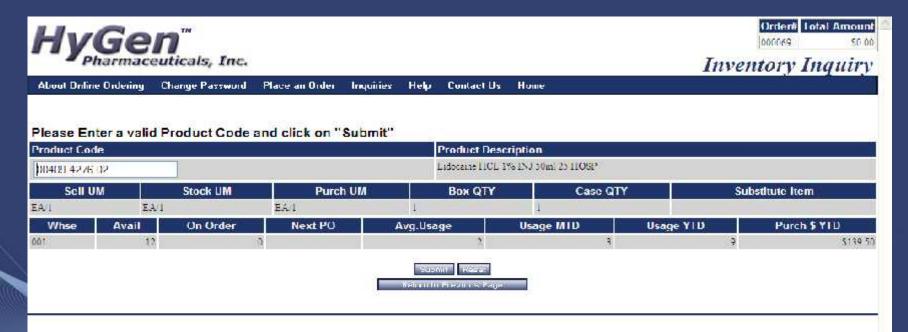

Copyright © 2008 The Systems House, Inc. Problems? Glok here to email the Webmester

This inquiry displays detailed information for a specific item

# Purchasing Inquiry

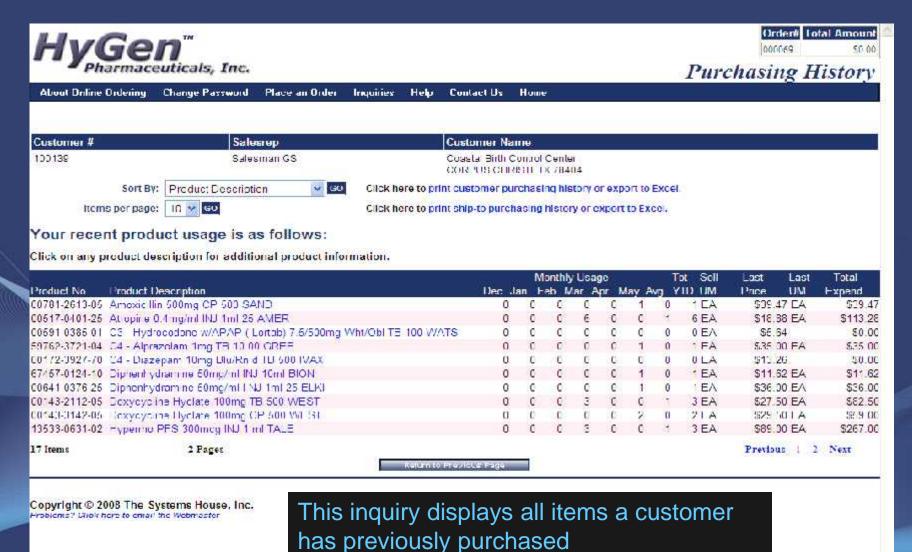

# Purchasing Inquiry

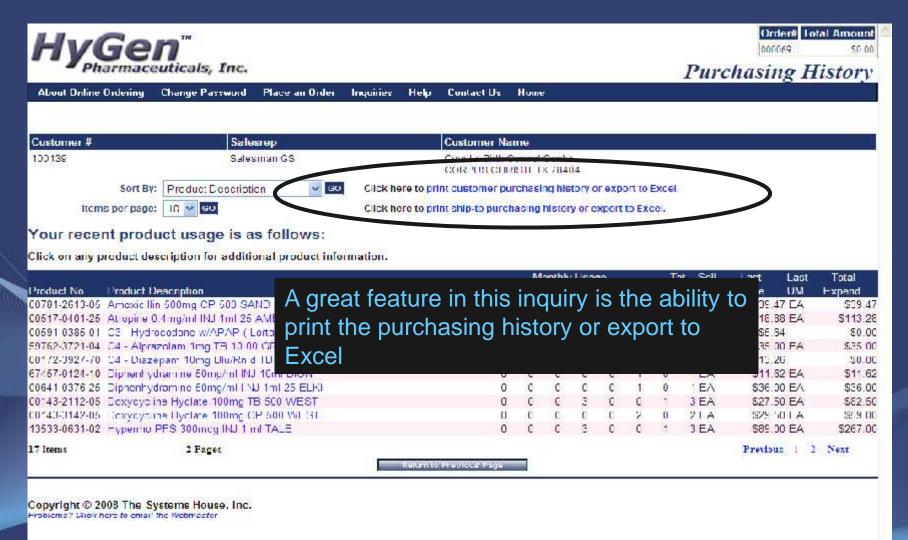

#### Analyze Expenditure Information

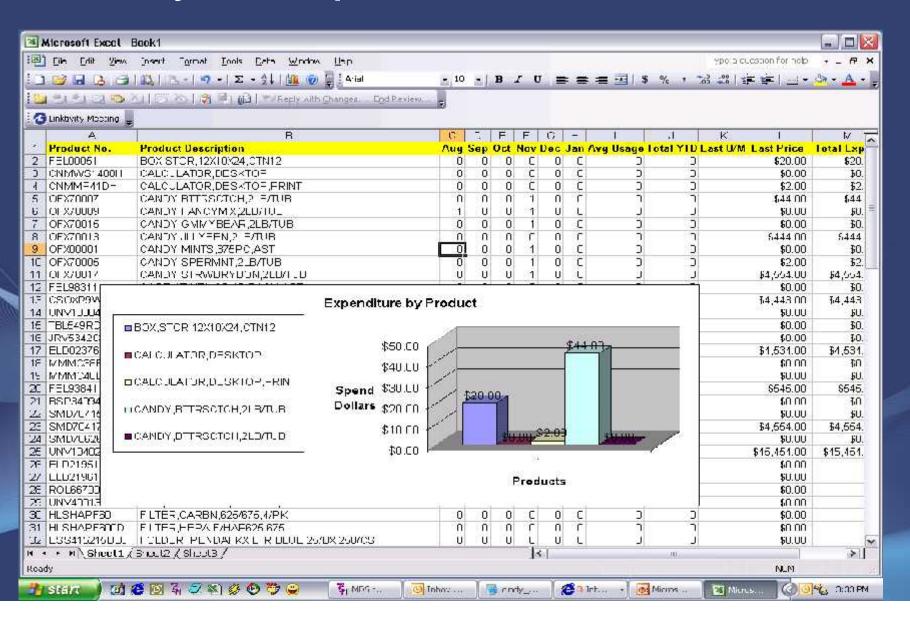

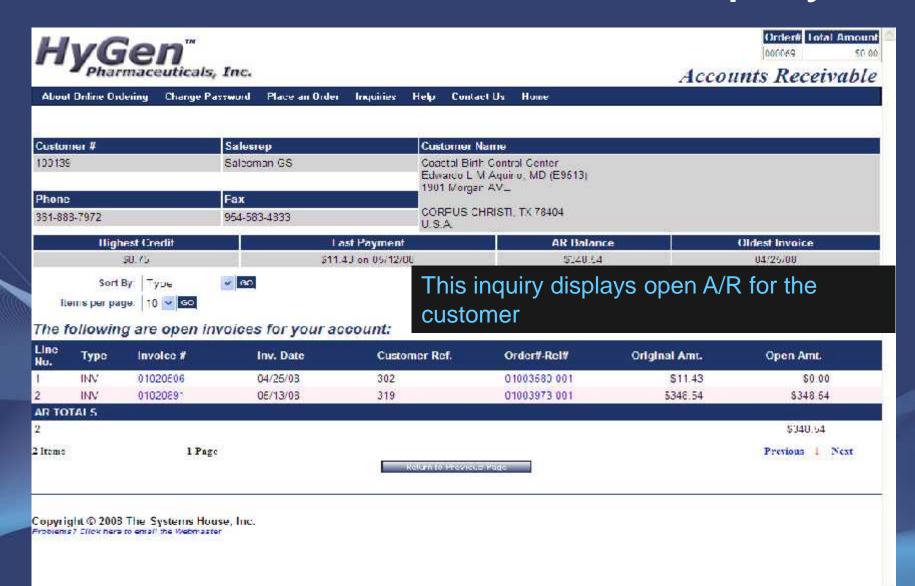

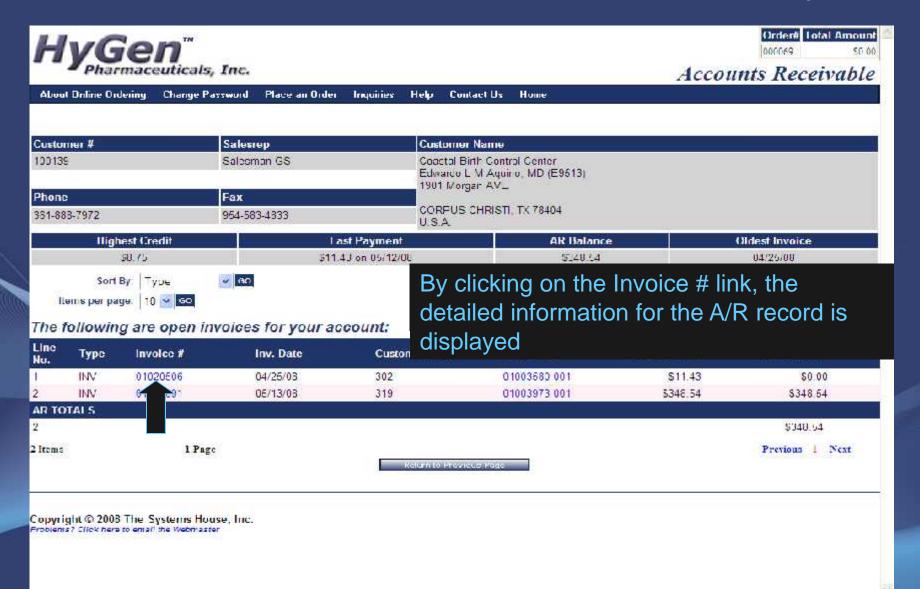

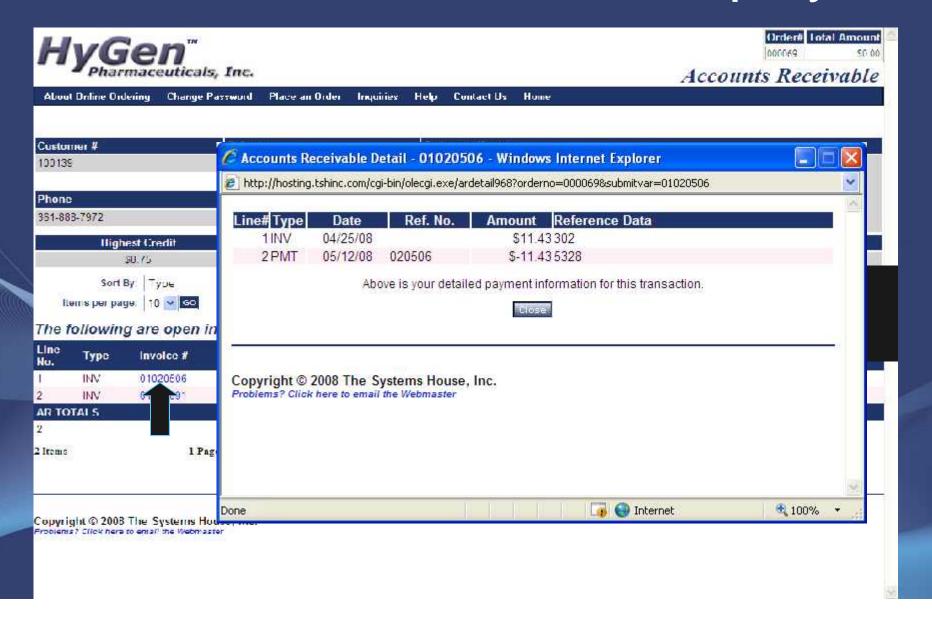

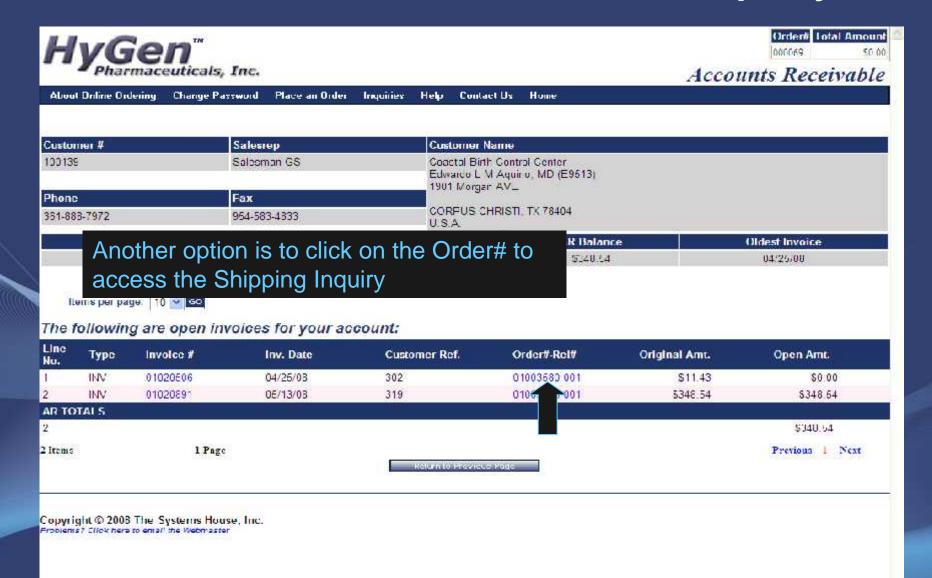

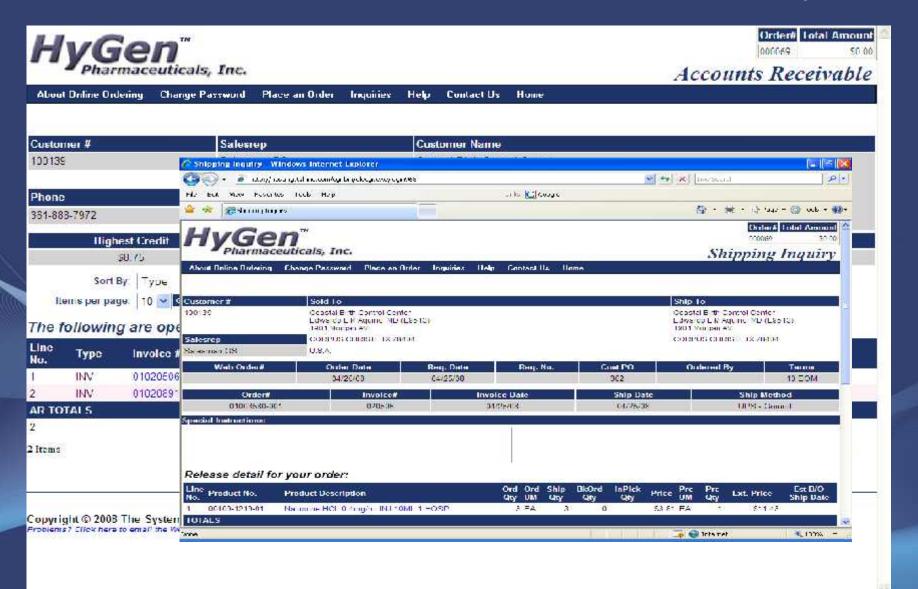

### Customer Contract Inquiry

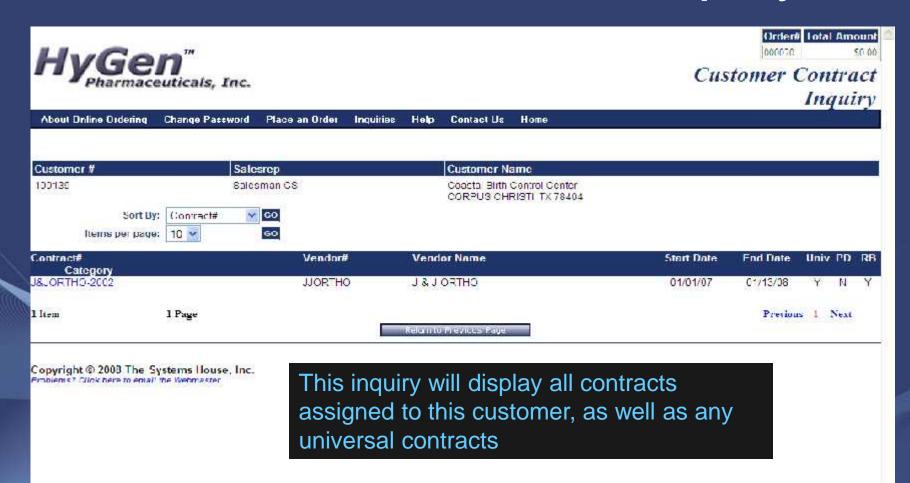

### Customer Contract Inquiry

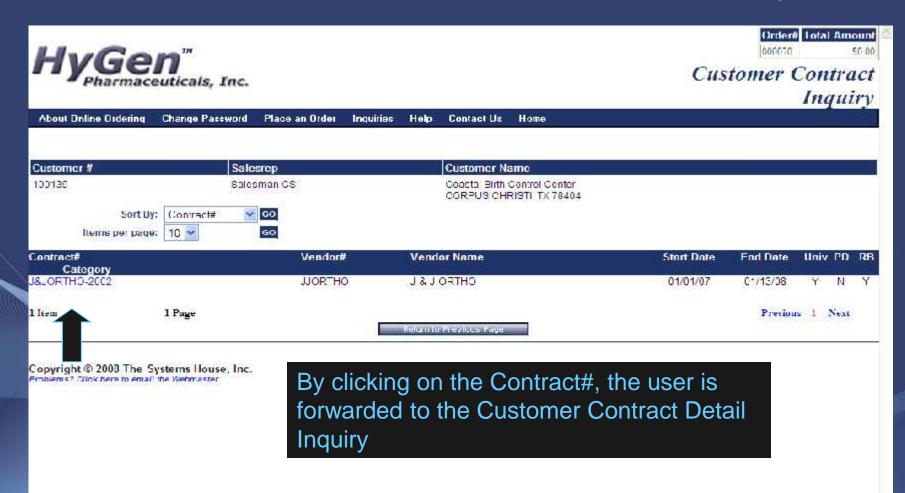

#### Customer Contract Detail Inquiry

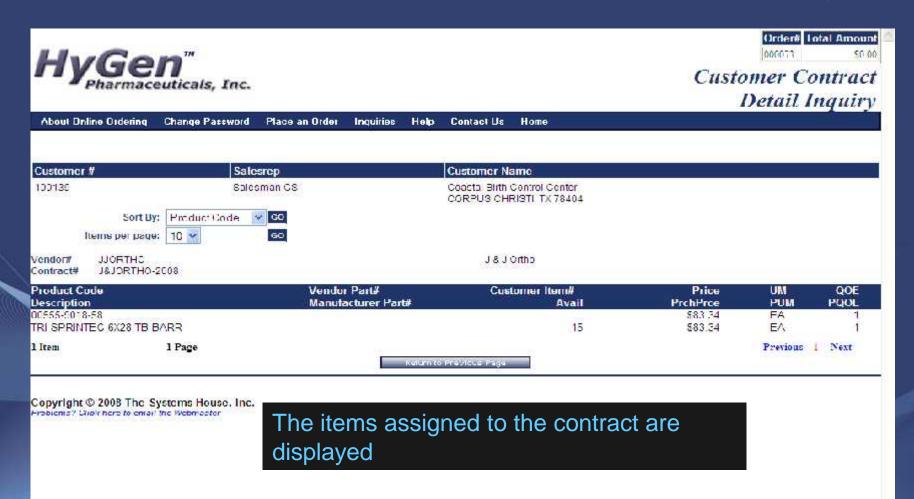

# **Product Contract Inquiry**

| HyGen"                                                            | s, Inc.                                                                 | Product Contract Search                                                           |
|-------------------------------------------------------------------|-------------------------------------------------------------------------|-----------------------------------------------------------------------------------|
| About Dnline Ordering Change                                      | Password Place an Order Inquiries Hel                                   | p Contact Us Home                                                                 |
| Customer # 100136                                                 | Salesman GS                                                             | Customer Name Coacta Birth Control Center CORPUS CHRISTI TX 78404                 |
| Product Code:<br>Product Description:<br>Vendor:<br>Vendor Part#: | nd click on Search. Click here to vie<br>00555-9018-58  SELECT A VENDOR | This inquiry will display all contracts associated with the user's product search |
| Manufacturer:<br>Manufacturer Part#:<br>Customer Item#:           | SELL CLAMANULACIURER                                                    | Return to Riestons Repe                                                           |

Copyright © 2008 The Systems House, Inc. Problems? Click here to email the Webmaster

### **Product Contract Inquiry**

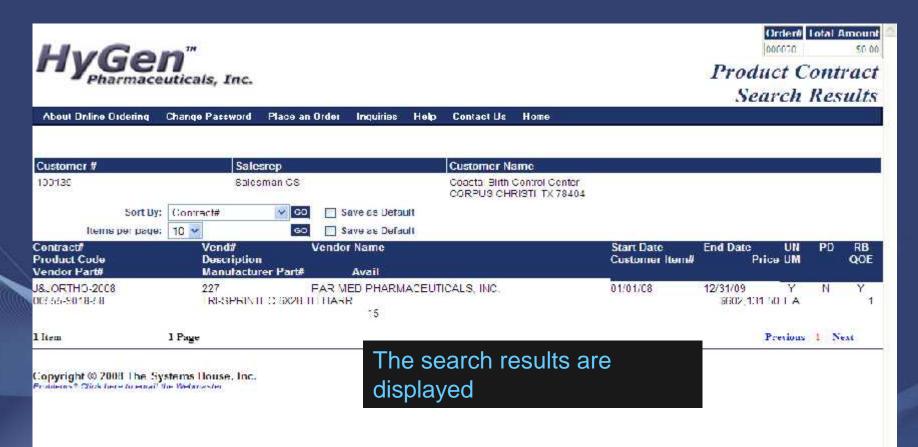

# Online Reporting Tools

- Real time transaction data
- Six month Rolling Average
- Breakdown by Cost Center/Location
- Download to Excel Tab Delimited Text
- View on Portable Devices, Pocket PC's
- Sort by
  - Product Code
  - Product Description
  - Total Units Purchased YTD
  - Last Sales Price
  - Total Expenditure YTD

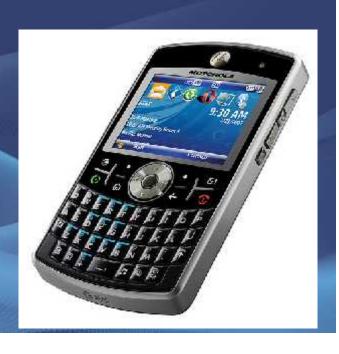

#### Customer Feedback

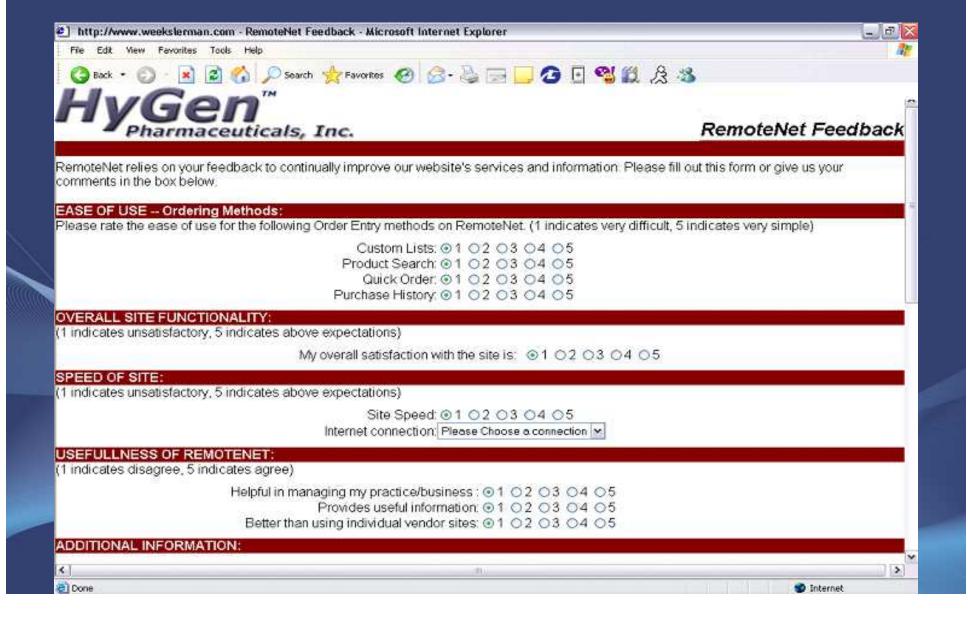

# Multiple Inquiries Available based on RemoteNet User

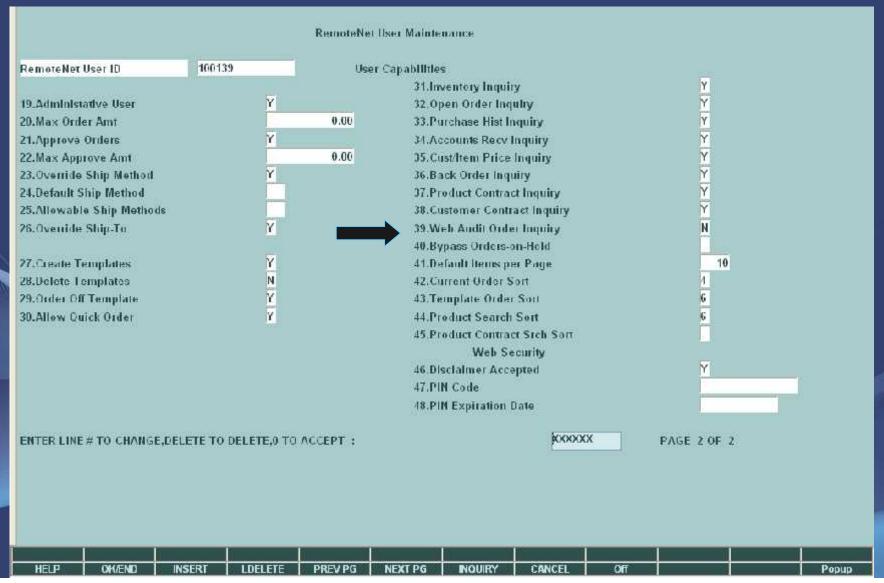

#### Maintainable Advertisements

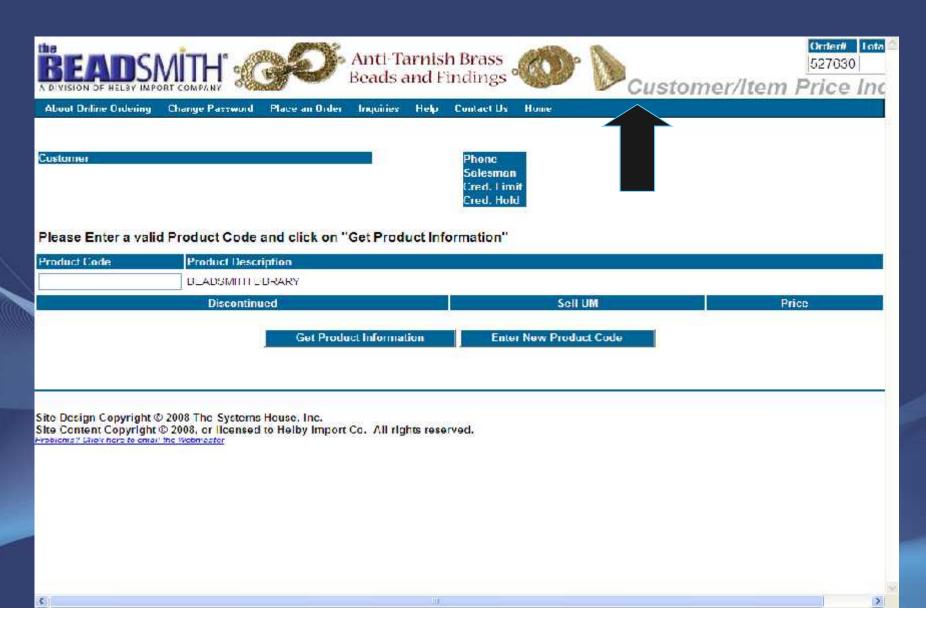

beads | findings | stringing materials | tools & supplies | books | storage

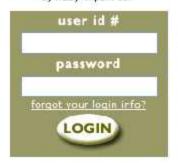

Helby Import Company is a primary supplier of beads and bead stringing supplies to qualified wholesale distributors throughout the world. We currently stock over 30,000 different items, including beads, findings, pliers, beading tools, bead boards, adhesives, stringing materials, storage units, books, dvd's, videos and more!

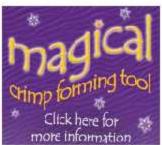

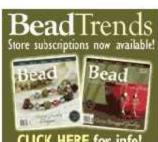

wholesale only ph 732.969.5300 • fax 732.969.5310

become a Helby distributor

contact us • 37 Hayward Ave., Carteret, NJ 07008, USA

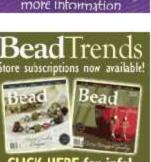

locate a bead shop near you

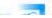

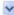

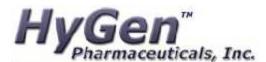

#### FORGOT YOUR WEB CUSTOMER NUMBER?

Enter the account email address\* below and we will send it to you.

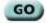

\*Please note: To receive weh customer login information, the entail address entered here MUST match the email address on file for your account. Login Problems? Email us!

support@hygenphama.com

#### **Online Ordering**

|            | Please enter your Web Customer ID: |
|------------|------------------------------------|
| -          | Please enter your Password:        |
| Clear Form | Login                              |

Not a web customer yet? Emai us sales@hygerpharma.com

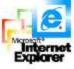

NOTE This system requires Microsoft Internet Explorer 6.0 or greater. To download the latest version of IE5, please go to Microsoft.com

\$2008 The Systems House, Inc. www.tihinc.com

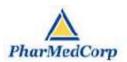

#### FORGOT YOUR WEB CUSTOMER NUMBER?

Enter the account email address\* below and we will send it to you

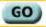

\*Please note: To receive web customer login information, the email address entered here MUST match the email address on file for your secount

> Login Problems? Email us!

weblogin@tshinc.com

#### **Welcome to RemoteNet**

#### **Pharmed Corporation**

| Welcome to Online C<br>PLEASE LOG I |            |
|-------------------------------------|------------|
| Please enter your Web Customer ID:  |            |
| Please enter your Password:         |            |
| Login                               | Clear Form |

@2007 The Systems House, Inc. www.tsh.nc.com

Security By VeriSign® 🖺

Home

Shopping

**Contact Us** 

**About Us** 

**Need Help?** 

888.755.9370

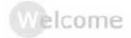

MyMedSource.com is a customer service-oriented company that delivers many of the common health and health-related items you know at a price far below their usual retail value. Our mission: To help our customers find what they need with ease and at the best possible price. During your visit to our website, if you have a question or comment about the service we provide, just give us a call at 888.755.9370 and a member of our customer support team will be bappy to assist you. Please note that this website is still undergoing construction but is working. Product pictures may not be displayed at this time.

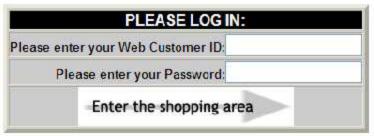

Content © Copyright 1999-2007 by MyMedSource. All rights reserved. No part of this catalog may be reproduced in any form or by any means without permission in writing from an officer of MyMedSource.

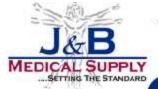

#### J&B is proudly Michigan's exclusive Abco dealer.

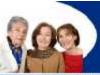

Phone: (800) 737-0045 Fax: (800) 737-0012

HOME

ABOUT US

PRODUCTS

INKS

CONTACT

Keywords: V

Find

Sign-In

Order Status

Shopping Cart

#### Medical Surgical Login

#### FORGOT YOUR WEB CUSTOMER NUMBER?

Enter the account email acdress\* below and we will send it to you.

GO

\*Please note: To receive web customer login information, the email address entered here MUST match the email address on file for your account.

> Login Problems? Email us! into@jandbmedical.com

ABCO, the first medical distributor buying group, was established by a group of independent medical product distributors whose goal was to buy and sell medical products more competitively through volume purchasing, ABCO provides the benefits of a national distribution network with the personal service of a local distributor.

J&B is proudly Michigan's Exclusive Abco dealer.

#### Medical/Surgical Supplies

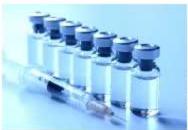

1&B is now taking 2008/09 Flu Vaccine. Prebooks!

It is time to pre-book your flu vaccine for the 2008/09 flu season. Please complete the 2008 FLU PREEOOK ORDER FORM to indicate your selection and return to J&B Medical via fax at 248-960-7985.

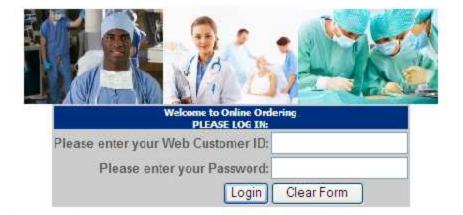

- Med/Surge New Customer Application In order to view this document you must have Adobe Acrobat Reader. Please fax completed applications to 248-960-7985.
- . Already a customer but need a web lociny Complete this online request form.

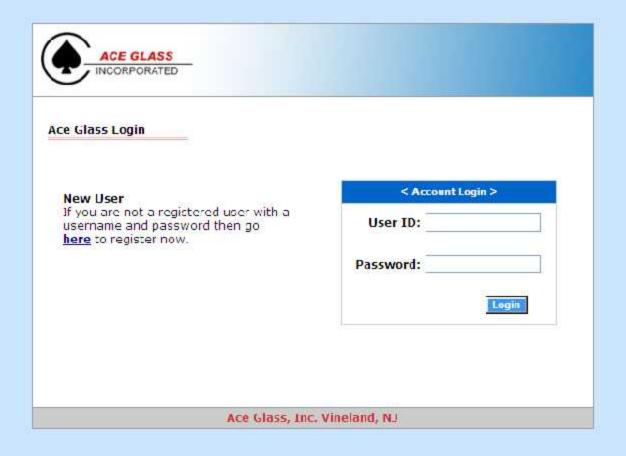

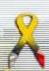

#### Neil Medical Group

2545 Jetport Rd Kinston, NC 28504 1.800.735.9111

Tatana Tatana

#### NAVIGATION

- sontact ua
- sommand support
- sustamer service
- pharmacy
- s anles

Today's health care providers are faced with one of the fastest changing market places in the world. Patients physicians, and payer sources are all looking for value, cost containment, and support. As technology changes, you need to be assured that you are kept on the cutting edge.

Meeting those needs is the goal behind Neil Medical Group and our various divisions, Pharmacy Services, Wound Care, "Part B" Billing Services, IV Therapy and Medical/Surgical.

The tracitional roles of providers are rapidly changing. Long term care centers are now providing more and more short-term rehabilitation and now offering extensive subacute care services.

NeII Medical Group understands your needs, we understand your goals, we understand your challenges. Why?

Because We Are In The Health Care Business

| :01 | -14 | 93 | <b>a</b> I | - 61 | 400 |
|-----|-----|----|------------|------|-----|
|     |     |    |            |      |     |

Web ID:

Postword:

login

browsess leul

email:

submit-

enter your account email address to have password sent.

#### need help

Want to become a web customer or need help using the online ordering system? <u>Click here to email</u> us with your cuestions or comments.

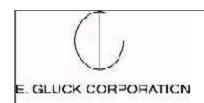

#### FORGOT YOUR WEB CUSTOMER NUMBER?

Enter the account email address\* below and we will send it to you.

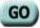

\*Please note: To receive wet customer login information, the email address entered here MUST match the email address on file for your account.

> Login Problems? Email us!

weblogin@tshire.com

©2000 The Systems House, Inc.www.ishinc.com

#### **Welcome to RemoteNet**

EGCReps Online Ordering from The Systems House, Inc.

| PLEASE LOG                        | IN:        |
|-----------------------------------|------------|
| Please enter your Web Customer ID |            |
| Please enter your Password        |            |
| _ogin                             | Clear Form |

#### RemoteNet

- Conduct Business securely online 24/7
- Reduce administrative cost
- Increased Sales and Marketing opportunities
- Easy Implementation
- Easy Administration